### **Vendredi 17 avril 2020**

Les parents :

Si vous avez des questions ou des interrogations, vous pouvez m'adresser un mail. Dans le cas où je ne réponds pas dans les 30 minutes, envoyez un message au directeur pour qu'il m'en informe par téléphone.

Afin de bien commencer cette journée de travail, on va prendre un temps chaque matin, avant de commencer à travailler, pour respirer et faire le vide dans sa tête.

- *3 minutes :* S'assoir sur une chaise (**et non pas dans le canapé, sinon on dort !!!!**), fermer les yeux et inspirer à plein poumon puis expirer et vider tout l'air. Répéter cela pendant 3 minutes.

Comment s'organise chaque journée de travail ? Je travaille à mon rythme. Je ne suis pas obligé de tout faire à la suite. Je peux :

- Travailler 30 minutes à 8h30 puis faire une pause de 10 15 minutes.
- Recommencer à travailler vers 9h30
- Ainsi de suite

Cette proposition de travail n'est pas obligatoire. Chacun doit développer son autonomie de travail. Chaque jour, tu vas recevoir du travail à faire, mais pas que : Je te proposerai également des activités à faire, à partager (sous forme de lien vidéo ou page internet) avec ta famille.

Le travail peut enfin commencer :

- *30 minutes :*
	- o *CM1 :* Continuer l'atelier de lecture de l'Unité 1
	- o *CM2 :* Continuer l'atelier de lecture de l'Unité 1
- *30 minutes :* Organisation et Gestion de données (un peu de réflexion sur des problèmes )

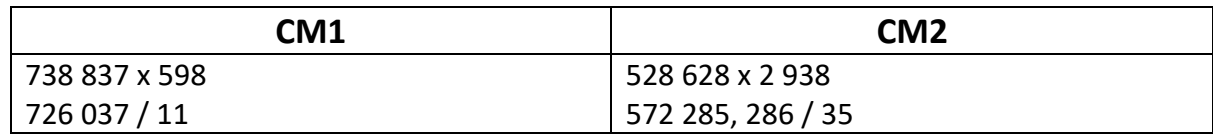

## Français

### **CM1**

Lire la leçon sur le passé composé (page 88) Terminer la fiche d'exercice sur le passé composé : exercices 4 et 6

#### **CM2**

Lire la leçon sur le passé composé (page 102) Terminer la fiche d'exercice sur le passé composé : exercices 4 et 6

# **Mathématiques**

### **CM1**

Lire la leçon sur les mesures de masses (page 132) Exercices 1 et 2 de la fiche

#### **CM2**

Lire la leçon sur les mesures de masses (page 124) Exercices 2 et 3 de la fiche

# Activités Proposées

Activité proposée par Mathilde lors des classes virtuelles : En ayant les yeux bandés, on doit dessiner l'objet que la famille a décidé sur un papier ou autre support.

Ou sinon, petite variante : on fait un « pictionary » . Le but sera de faire deviner l'objet qu'on a essayer de dessiner les yeux bandés

**Vidéos sur les masses sur le blog et dans le mail**